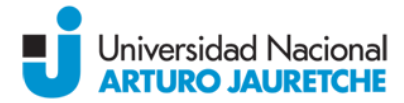

# **PROGRAMA REGULAR**

**Denominación de la Asignatura:** Informática aplicada a Ciencias de la Salud **Carrera:** Licenciatura en Enfermería **Ciclo lectivo:** Año 2019 **Docentes:** Coordinadora: Lic. Cristina Barrios, Docentes: Lic. Ana Campos; Lic. Mariana Campos; Lic. Nicolás Matiz **Carga horaria semanal:** 3 horas áulicas

## **Fundamentación**

La evolución de la ciencia y la tecnología produjo profundos cambios en la sociedad. El auge de Internet dio origen a lo que los sociólogos denominan la "sociedad de la información" con los consecuentes efectos tanto positivos como negativos en las diversas áreas, incluyendo la salud.

El personal de la salud no es ajeno a esta realidad por lo tanto debe adaptarse a los cambios y saber utilizar los avances tecnológicos para el crecimiento de la profesión y fundamentalmente para brindar cuidados de calidad apoyado en las herramientas informáticas.

Se presenta entonces un desafío, el de combinar las ciencias de la salud con la informática en pos de brindar cuidados de calidad para el paciente, la familia y la comunidad. Es muy importante el valor de las Tecnologías de la información y la Comunicación (TIC) para hacer frente a estos desafíos ya que se ha demostrado que es un poderoso instrumento para mejorar la calidad de la asistencia en salud en todo el mundo.

La asignatura pretende describir a los alumnos la aplicación de la informática y las TIC en toda la gama de funciones que afectan al sector sanitario, para que se apropien de la herramienta y sepan utilizarla para su práctica profesional.

# **Objetivos:**

Que los alumnos consigan:

• Reconocer y aplicar las potencialidades de una computadora personal, computadora portátil o dispositivos móviles en su actuar profesional.

• Aplicar los conocimientos del paquete de office para optimizar la práctica profesional.

Manejar las aplicaciones y programas de comunicación: listas de distribución específicas, egrupos, blogs de salud.

# **Universidad Nacional**

• Utilizar los navegadores, buscadores específicos, metabuscadores y bases de datos en salud recomendados para obtener información fidedigna en Internet.

• Interactuar con las nuevas tecnologías de la información y la comunicación (TIC) compartiendo contenidos tanto en las esferas científicas como para la comunidad.

• Crear espacios en las redes sociales para impulsar la visibilidad de la profesión, trascendiendo las barreras geográficas.

# **Contenidos mínimos:**

Generalidades de los sistemas operativos y los mecanismos de protección de la información contenida en el computador. Windows/Linux, principales diferencias, beneficios, limitaciones en cada caso. Actualizaciones críticas, antivirus y cortafuegos. Limpieza del Caché (CCleaner). Copias de seguridad. Aspectos fundamentales a tener en cuenta en la selección y utilización del software básico necesario en salud. Aspectos y recomendaciones específicas en referencia a la aplicación de los programas en ciencias de la salud: Editores de texto, hojas de cálculo, presentaciones, Acrobat, Skype. Herramientas específicas para el uso de las ciencias de la salud: búsquedas bibliográficas científicas. Confección de bases de datos para investigaciones, Historias Clínicas Informatizadas. Moodle. Principales sitios en Internet de Información en salud. Nuevas aplicaciones para teléfonos móviles. Hardware, software, sistemas operativos, Internet, tecnologías de la información y comunicación, paquete de Office, búsquedas bibliográficas, aplicaciones en salud, herramientas para el trabajo colaborativo en Internet.

#### **Contenidos temáticos por unidad:**

#### UNIDAD 1

Introducción a hardware, software, Sistemas operativos, Característica del sistema operativo Windows. Barra de herramientas, carpetas.

Práctica: Almacenamiento y orden de la información en archivos y carpetas.

#### UNIDAD 2

Internet, Concepto de www, terminologías, navegadores, buscadores generales, buscadores específicos, metabuscadores, bases de datos en salud.

Práctica: navegación y búsqueda de información. Lectura crítica de material encontrado en la web.

UNIDAD 3

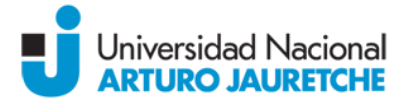

Tecnologías de la información y comunicación, definición de web 2.0 y 3.0, blogs, E- Salud, comunidades virtuales, aprendizaje colaborativo, wikis (Wikipedia), Licencia "Creativecommons" Práctica: Creación de un grupo en una comunidad virtual.

#### UNIDAD 4

Word: barra de menú, barra de herramientas, elementos en Word: imágenes, tablas, márgenes tipografías.

Práctica: redactar una carta, combinar correspondencia, elaborar un "checlist" para un procedimiento, para un protocolo, etc. Adecuar el documento según normas de publicación de manuscritos: normas de Vancouver, normas APA.

#### UNIDAD 5

PowerPoint, barra de menú, barra de herramientas, diseño de la diapositiva, elementos de la diapositiva, manejo de la información, realización de una presentación.

Práctica: adecuar el mensaje en el diseño de una clase para la comunidad, para pares, para una materia, etc. Compartir la producción en "Slideshare"

#### UNIDAD 6

Excel, barra de menú, barra de herramientas, insertar formulas. Herramientas para procesar la información, tablas, filtros, gráficos.

Práctica: recolectar datos, realizar una base de datos, procesar la información, elaborar un gráfico y un informe.

#### UNIDAD 7

Informática en enfermería, Aplicaciones de la informática en la práctica de enfermería. Sistemas de registros informatizados. Proyecto TAXO (E-research). Redes de enfermería. Panorama Nacional e Internacional.

#### **Bibliografía:**

"Historia de Internet" (2014) Disponible: http://es.wikipedia.org, Directorio; /wiki/ archivo; Historia\_de\_Internet

"Primeros pasos, Aprendiendo a Usar Word desde el principio" Disponible: http://office.microsoft.com; Directorio: /es-hn/novice/; Archivo: word-2007-FX101817599.aspx "Primeros pasos, Aprendiendo a Usar Excel desde el principio" Disponible: http://office.microsoft.com/, Directorio: es-hn/novice/Archivo: excel-2007-FX101817191.aspx

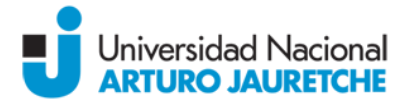

"Powerpoint"; Disponible: http://escritorioalumnos.educ.ar; Directorio:/datos/recursos/pdf/cursos/; Archivo: curso\_powerpoint1.pdf

"Tecnologías de la información y comunicación" (2014) Disponible: http://es.wikipedia.org; directorio /wiki, Archivo: Tecnolog%C3%ADas\_de\_la\_informaci%C3%B3n\_y\_la\_comunicaci%C3%B3n "Windows XP apuntes básicos" Sanchez J. (2005). Disponible: http://www.jorgesanchez.net/, directorio: ofimatica/manuales/, archivo: windowsxp.pdf

# **Propuesta Pedagógico-Didáctica:**

Las clases serán teórico-practicas. En una primera parte las clases serán expositivas, luego seguirá una parte práctica donde el alumno aplicará lo explicado por los docentes. Las actividades consistirán en trabajos prácticos con los temas vistos en clases. Cada trabajo práctico tendrá nota que se promediará con las notas obtenidas en los exámenes parciales.

## **Régimen de aprobación:**

A lo largo de la cursada el alumno realizará dos evaluaciones: un primer examen parcial múltiple choice, donde se evaluarán los conocimientos teóricos; y un segundo examen parcial que consiste en la entrega de un trabajo integrador donde se evaluarán los conocimientos prácticos.

Acorde al Reglamento Académico vigente aprobado por Resolución CS N° 43/14 se adopta el régimen de promoción sin examen final. Este régimen implica que para promocionar la asignatura, el alumno debe tener siete (7) o más puntos de promedio en las evaluaciones sean estas parciales o sus recuperatorios debiendo tener una nota igual o mayor a seis (6) puntos en cada una de ellas.

En el caso de que el alumno tenga cuatro (4), o más puntos, pero menos de siete (7) puntos de promedio en las evaluaciones parciales, deberá rendir examen final oral que aprobará con 4 (cuatro) o más puntos.

Los alumnos deberán cumplir con una asistencia no inferior al 75% en las clases presenciales para aprobar la cursada.